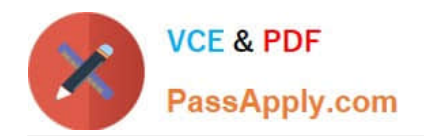

# **1Z0-1080-22Q&As**

Oracle Planning 2022 Implementation Professional

# **Pass Oracle 1Z0-1080-22 Exam with 100% Guarantee**

Free Download Real Questions & Answers **PDF** and **VCE** file from:

**https://www.passapply.com/1z0-1080-22.html**

100% Passing Guarantee 100% Money Back Assurance

Following Questions and Answers are all new published by Oracle Official Exam Center

**C** Instant Download After Purchase **83 100% Money Back Guarantee** 

- 365 Days Free Update
- 800,000+ Satisfied Customers

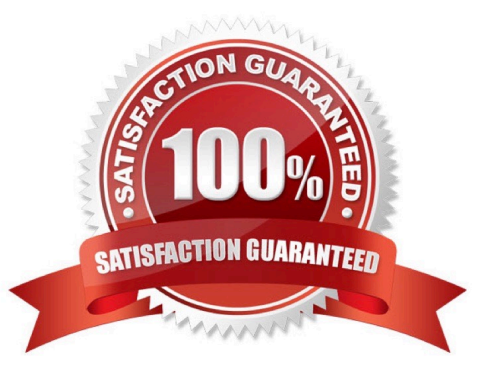

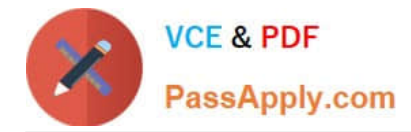

# **QUESTION 1**

Which migration category is required to restore dimensional security? (Choose the best answer.)

- A. Planning
- B. Groups and Memberships
- C. Reporting
- D. Calculation Manager
- Correct Answer: B

Reference: https://docs.oracle.com/cd/E57185\_01/EASOH/ss\_sec\_mode.html

#### **QUESTION 2**

Which three can be automated with EPMAutomate? (Choose three.)

- A. Import user security
- B. Run a Business Rule
- C. Import a file into the Planning inbox
- D. Migrate a backup between test and production
- E. Send an email to users

Correct Answer: BCD

#### **QUESTION 3**

What two form validation rules options are supported in Planning? (Choose two.)

A. When enabled, execute validations associated with the form for all users regardless of access rights when validating the Approval unit.

B. When enabled, all validations are run as the administrator and applied to the form members.

C. When enabled, the user variable for the approval dimension on the form will be replaced by the approval unit member before the validations are run.

D. When enabled, the system figures out which page combinations have potential data blocks and runs the validations regardless of those page combinations.

E. When enabled, the form will be validated multiple times by replacing the user variable from the approval unit dimension with every possible value.

Correct Answer: CE

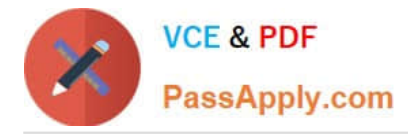

Reference: https://docs.oracle.com/en/cloud/saas/financial-consolidationcloud/agfcc/including\_data\_validation\_rules\_in\_forms.html

# **QUESTION 4**

Which three security design principles can help reduce overall security maintenance and troubleshooting, while still balancing security control? (Choose three.)

- A. Creating groups over assigning individual access permissions to users
- B. Configuring single sign-on (SSO)
- C. Assigning a higher level role than necessary, then scaling back access permissions
- D. Using inherited permissions
- E. Assigning global read access to each cube, then fine-tuning none and write access within dimensional security

Correct Answer: ACD

# **QUESTION 5**

In Projects, which is NOT a valid option for Contract project revenue recognition? Choose the best answer.

- A. Monthly, Quarterly, or Semiannually
- B. After Completion
- C. When Paid
- D. When Billed

Correct Answer: C

Reference: https://docs.oracle.com/en/cloud/saas/planning-budgeting-cloud/epbug/GUID-AECB4021-59B2-4C88-AFEE-92FB04D92C21.pdf (5-6)

# **QUESTION 6**

Which option is true when implementing access permissions in Planning? (Choose the best answer.)

A. Users and groups are restricted from accessing applications by removing custom application and plan-type security

B. A member that is set to read that has a parent with write access to all descendants will result in an access level of read

C. Planning roles can be assigned to members in all dimensions in all modules in the application

Correct Answer: B

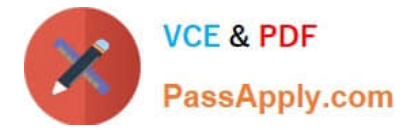

#### **QUESTION 7**

Which statement is true when executing a lifecycle management migration? Choose the best answer.

- A. Restoring Essbase data from a snapshot will remove any data that doesn\\'t exist in the backup.
- B. Importing Dimensions will remove members that do not exist in the snapshot.
- C. Selected slices of data can be imported into Essbase.
- D. All forms that do not exist in the snapshot will be deleted.

Correct Answer: C

#### **QUESTION 8**

Whenever you change dimensionality in a target cube, what action on the Data Maps page must you take to ensure that you see metadata changes immediately? (Choose the best answer.)

- A. Select the corresponding data map, and Refresh the Database.
- B. Select the corresponding data map, and execute the Synchronize Defaults Business.
- C. Select the corresponding data map, and Synchronize to refresh the data,
- D. Select the corresponding data map, and execute the Synchronize Components Business Rule.

Correct Answer: A

#### **QUESTION 9**

In Projects, which three types of revenue and expense assumptions drive data calculations? (Choose three.)

- A. Project rates
- B. Standard rates
- C. Discount rates
- D. Program mappings
- E. Plan start year
- F. Working days and hours

Correct Answer: ADF

# **QUESTION 10**

Which two are benefits of enabling Use Database Suppression in Smart Push? (Choose two.)

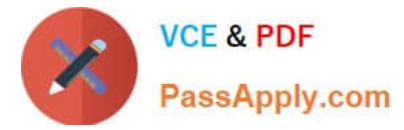

- A. It automatically merges comments, attachments, and supporting detail when mapping a cube for reporting.
- B. It helps eliminate the impact on query thresholds and improving wait times.
- C. It allows you to continue using the application while Smart Push runs in the background.
- D. It enables you to apply row suppression at the database level instead of the application level.

#### Correct Answer: BD

Reference: https://www.oracle.com/webfolder/technetwork/tutorials/tutorial/cloud/pbcs/releases/May/19may-pbcsnfs.htm

#### **QUESTION 11**

In Strategic Modeling Simulations, what are the three guidelines for selecting the appropriate probability distribution? (Choose three.)

- A. Select the distribution where the conditions of the distribution match those of the input.
- B. Randomly generate a range of values for assumptions and enter best guess estimates one cell at a time.
- C. Evaluate the input in question, and list the conditions surrounding this input.
- D. Review the descriptions of the probability distributions.
- E. Use the Monte Carlo method to best guess your probability distribution options based on a range of assumptions.

#### Correct Answer: ACD

Reference: https://docs.oracle.com/en/cloud/saas/planning-budgetingcloud/epbug/strat\_mod\_simulations\_probability\_descriptions\_100x1e88e4d0.html

#### **QUESTION 12**

Which statement describes infolets? Choose the best answer.

A. Infolets help you personalize focused data slices that you frequently use for analysis.

B. Infolets help you quickly analyze data and understand key business questions by presenting a visual overview of highlevel, aggregated information.

C. Infolets are predefined dashboards that give you insight into overall project financials and expense and revenue metrics.

D. Infolets help you organize, track, and prioritize your workload.

Correct Answer: B

Reference: https://docs.oracle.com/en/cloud/saas/planning-budgeting-cloud/pfusu/EPM-INFORMATION-DEVELOPMENT-TEAM-E94218-6693400D.pdf (page: 8-1)

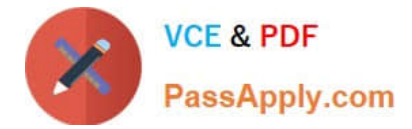

## **QUESTION 13**

Which time period allows you to collect the most recent number of time periods and measure business performance over a specific time duration? (Choose the best answer.)

- A. Deal Period
- B. Sub Period
- C. Trailing period
- D. Base Period
- E. Periods-to-Date
- Correct Answer: C

Trailing periods are time periods that collect the most recent number of time periods. You can set up trailing periods to occur in either a historical or a forecast period. With trailing time periods, you can measure business performance over a specific time duration.

Reference: https://docs.oracle.com/en/cloud/saas/planning-budgeting-cloud/epbug/GUID-AECB4021-59B2-4C88-AFEE-92FB04D92C21.pdf

#### **QUESTION 14**

In Financials, you want to see asset related expenses such as depreciation, amortization, and insurance. Which describes the steps you can take to set this up? (Choose the best answer.)

A. Set up the Equipment Expense Reporting Capex data map to map asset related expenses to Financials.

B. On the Configure page for Capital, select the option to map Capital accounts to financial accounts. Then for each Capital account, select a financial account to map to.

C. On the Configure page for Financials, when enabling features, include a custom dimension to store asset related information.

D. On the Configure page for Financials, select Asset Accounts to set up the accounts from Capital that map to Financials.

Correct Answer: B

Reference: https://docs.oracle.com/en/cloud/saas/planning-budgeting-cloud/epbca/GUID-71622AFD-C1F0-4D40-A36F-85FA8AA305B6.pdf (8-6)

#### **QUESTION 15**

What is the purpose of selecting the Project Benefits option when enabling Projects? (Choose the best answer.)

- A. To track the Workforce expense benefits calculated on each Contract project
- B. To plan detailed project revenue for Contract projects

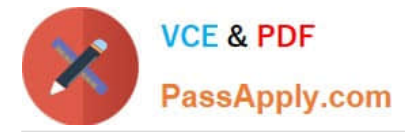

- C. To help justify the need for projects and plan non-financial benefits
- D. To plan detailed project expenses for projects

Correct Answer: C

Reference: https://docs.oracle.com/en/cloud/saas/planning-budgetingcloud/epbca/proj\_enable\_project\_benefits\_104xf25a1e78.html

[Latest 1Z0-1080-22 Dumps](https://www.passapply.com/1z0-1080-22.html) [1Z0-1080-22 PDF Dumps](https://www.passapply.com/1z0-1080-22.html) [1Z0-1080-22 Exam](https://www.passapply.com/1z0-1080-22.html)

**[Questions](https://www.passapply.com/1z0-1080-22.html)**